## **Raffaele Guetto, Ivana Fellini**

# **Immigrant women's employment patterns. Disentangling the effects of ethnic origin, religious affiliation and religiosity**

**(doi: 10.1423/88812)**

Rassegna Italiana di Sociologia (ISSN 0486-0349) Fascicolo 4, ottobre-dicembre 2017

**Ente di afferenza:** *()*

Copyright (c) by Società editrice il Mulino, Bologna. Tutti i diritti sono riservati. Per altre informazioni si veda https://www.rivisteweb.it

#### **Licenza d'uso**

Questo articolo è reso disponibile con licenza CC BY NC ND. Per altre informazioni si veda https://www.rivisteweb.it/

# **RIVISTA ITALIANA DI SOCIOLOGIA**

Anno LVIII - N. 4 - OTTOBRE/DICEMBRE 2017

## **4/2017**

RELIGIOUS CHANGE AND THE SHAPING OF SOLIDARITY AND SOCIAL PARTICIPATION IN A TROUBLED EUROPE

## **RAFFAELE GUETTO and IVANA FELLINI**

Immigrants women's employment patterns Disentangling the effects of ethnic origin, religious affiliation and religiosity

*Supplementary materials*

**Additional information on data sources used in the article** *Immigrant women's employment patterns: disentangling the effects of ethnic origin, religious affiliation and religiosity* by RAFFAELE GUETTO and IVANA FELLINI

#### **The** *Condizione e Integrazione sociale dei Cittadini Stranieri* **(CISCS) survey**

The Italian CISCS survey, carried out by Istat, has a target sample of households regularly residents in Italy with at least an immigrant component, which are located through the municipality registers on all regularly resident individuals. In the survey immigrant status is defined by citizenship. However, it should be underlined that in the period in which interviews have been carried out (May 2011 – November 2012), a very small fraction of the immigrant population possessed the Italian citizenship. For instance, data from the Italian Ministry of Interior show that throughout 1999 and 2012 only about 350,000 citizenship acquisitions occurred – in 2012 there were about 4 million regularly resident foreign citizens –, to a large extent female immigrants who obtained the Italian citizenship via marriage.

The final sample consisted of 9,553 households, for a total of 25,326 interviewees. Since all household members were interviewed, the survey also includes Italian citizens born in Italy but living with a foreign citizen. The response rate was 85.4%. The sampling has followed a two-stage procedure. In fact, households with an immigrant component constitute second-stage sampling units, with first-stage sampling units being the 7,982 Italian municipalities, which have been assigned a probability of selection proportional to the size of the immigrant population. However, in the second stage the sampling procedure took into account the high concentration of the immigrant population in Northern regions, so that the final sample over-represent immigrants resident in Southern regions (in the empirical analyses of the paper we dealt with this by applying the appropriate weights provided by Istat).

Interviews were carried out by means of CAPI and the questionnaires have been translated in 10 languages (English, French, Spanish, German, Romanian, Albanian, Polish, Russian, Arabic and Chinese). More information (including details on how to access the data) can be found at the following link:<http://www.istat.it/en/archive/191097>

Syntax for the empirical elaborations presented in the article Immigrant women's employment patterns: disentangling the effects of ethnic origin, religious affiliation and religiosity by RAFFAELE GUETTO and IVANA FELLINI

\*\*\* Immigrant women's employment patterns: disentangling the effects of ethnic origin, religious affiliation and religiosity - DATASET Preparation \*\*\*

\*\* Starts from individuals' dataset of the CISCS \*\*

use "\$data\stranieri f02.dta", clear

rename anno\_int mese\_int imc\_clas, upper

destring ANNO\_INT, replace

 $*$  25326 total obs.

count

\*\*\*\*\*\*\*\*\*\*\*\*\*\*\*\*\*\*\*\*\*\*

#### **\*\* SAMPLE SELECTION \*\***

\*\*\*\*\*\*\*\*\*\*\*\*\*\*\*\*\*\*\*\*\*\*

\* STEP 1: I keep 1st gen migrants entered between 15-60

\* First, I eliminate migrant generations we are not interested in

\* (with this selection I already exclude those with Italian citizenship at birth, "SG16A==1")

keep if GENERAZ==3  $|$  GENERAZ==4

\*15427 cases

count

\* Then I keep only those first entered in Italy between 15 and 60yo

\* "ETA\_ARR" includes age at LAST arrival (or unique for those who moved to Italy only once).

\* "ETA\_PRIM" includes age at FIRST arrival for immigrants who arrived to Italy more than once.

\* Since we consider any work experience in Italy, for those with more arrivals we consider "ETA\_PRIM"

drop if (ETA\_ARR<15 | ETA\_ARR>60) & ETA\_PRIM==.

drop if (ETA\_PRIM<15 | ETA\_PRIM>60) & (ETA\_PRIM! $=$ . & ETA\_PRIM! $=99$ )

\* For missing age at first arrival, we use age at last arrival

drop if (ETA\_ARR<15 | ETA\_ARR>60) & ETA\_PRIM==99

\* 14787 cases

count

\* Now I select based on age at interview (18-65).

\* SG\_20 can be dropped

drop SG20

rename SG21 age

keep if age $>=18 \&$  age $<=65$ 

\* 14508

count

\* I select women

rename SG11 sex

keep if sex==2

\* 8212

count

### **\*\* DEP VAR: LABOUR MARKET CAREER \***

**\*\*\*\*\*\*\*\*\*\*\*\*\*\*\*\*\*\*\*\*\*\*\*\*\*\*\*\*\*\*\*\*\*\***

\*\* Ever worked in COUNTRY OF ORIGIN (it corresponds here to the COUNTRY OF BIRTH!)

\* Never worked in country of birth

gen work\_or=0 if LAV\_OR1==2

replace work or=1 if LAV  $OR1 == 1$ 

la var work\_or "work\_birth"

\*\* Ever worked in ITALY

\* "LAV ITA1=1" identifies those who have ever worked in Italy  $> 6009$  (73.2%)

## \* "LAV\_ATT1": 58 CASES THAT DECLARED NOT HAVING WORKED IN ITALY ARE RECOVERED IN EMPLOYMENT

\* STATUS IN THE REFERENCE WEEK

\* tab LAV\_ITA1 LAV\_ATT1

\* "LAV\_ATT2": Additional 11 cases among those who were absent from work in the reference week.

\* tab LAV\_ITA1 LAV\_ATT2

\* "LAV\_ATT2BIS==1" identifies cases who have declared to have never worked in Italy ("LAV\_ITA1=2")

\* and not to have a job ("LAV\_ATT1!=1 and LAV\_ATT2!=1"), but that have ever had a job since they FIRST arrived in Italy):

\* additional 25 cases (for whom we do not have the CP2011).

\* tab1 LAV\_ITA1 LAV\_ATT1 LAV\_ATT2 if LAV\_ATT2BIS==1

\* Never worked and not working in the reference week

gen work\_it=0 if LAV\_ITA1==2  $\&$  (LAV\_ATT1==2 | LAV\_ATT1==3)

\* Ever worked or working at interview (even if absent in the reference week) replace work\_it=1 if  $LAV_TTA1 == 1 | LAV_TAT1 == 1 | LAV_TAT2 == 1$ \* Never worked and not working BUT have had job since FIRST arrived replace work\_it=1 if work\_it==0  $&$  LAV\_ATT2BIS==1

la var work\_it "work\_Italy"

 $*6009+58+11+25=6103 > OK!$ 

\* tab work\_it

\*\* Currently working in ITALY

recode COND5 (1/3=2 "Employed") (4=1 "Unemployed") (5=0 "Not employed"), gen(work\_now) \* recode COND5 (1/4=1 "Active") (5=0 "Inactive"), gen(active\_now)

la var work\_now "work\_now"

\* la var active\_now "active\_now"

**\*\*\*\*\*\*\*\*\*\*\*\*\*\*\*\*\*\*\*\*\*\*\*\*\*\*\*\***

#### **\* INDEP. VAR1: RELIGIOSITY \***

**\*\*\*\*\*\*\*\*\*\*\*\*\*\*\*\*\*\*\*\*\*\*\*\*\*\*\*\***

\* Relig DENOMINATION

recode INT\_REL1 (2=1 "Muslim") (3=2 "Catholic") (4=0 "Orthodox") (5 7 8 12=3 "Other Christian") (6 9 10 11 13=4 "Other non-Christ") (1=5 "None") (99 .= 6 "Missing"), gen(relig\_den)

la var relig\_den "relig denomination"

tab relig\_den [aw=COEFFIN]

## \* ATTENDANCE

```
recode INT_REL2 (1=5 "Everyday") (2=4 "Some_week") (3=3 "Once_week") (4=2 
"Some_month") (5=1 "Some_year") (6=0 "Never") (9=.), gen(attend)
```
la var attend "attendance"

\* PRAY

```
recode INT_REL3 (1=5 "Everyday_more") (2=4 "Everyday_once") (3=3 "Once_week") (4=2
"Some_month") (5=1 "Some_year") (6=0 "Never") (9=.), gen(pray)
```
la var pray "pray"

\* IMPORTANCE OF RELIG

recode INT\_REL6 (99=.), gen(imprelig)

la var imprelig "importance of relig"

\* Flag for missing on religiosity measures

\* 1107 missings on 8212 cases (13.5%)

gen miss=1 if pray==. | attend==. | imprelig==.

tab miss

\* 691/1107 are those without religious denomination,

\* AMONG THOSE WITH RELIG\_DEN<=4, MISSINGS ARE 5.5%

tab miss if relig den!=5  $&$  relig den!=6

\* Factor score for relig based on polychoric correlation matrix

polychoric imprelig attend pray [aw=COEFFIN]

 $di$  r(N)

tabstat imprelig attend pray if imprelig!=. & attend!=. & pray!=. [aw=COEFFIN], stat(mean) save

tabstatmat mean

tabstat imprelig attend pray if imprelig! $=$ . & attend! $=$ . & pray! $=$ . [aw=COEFFIN], stat(sd) save

tabstatmat sd

matrix C = (1.000, 0.3871145, 0.59338031, 1.000, 0.50390384, 1.000)

factormat C, n(7105) shape(upper) sds(sd) means(mean) names(imprelig attend pray) pcf predict relig

\* Standardised Item Alpha = .74

 $*$  SIA = (K  $*$  Rm) / [1 + ((K - 1)  $*$  Rm)]

di (0.3871145+0.59338031+0.50390384)/3

di  $(3 * .49) / [1 + (2 * .49)]$ 

\* Does metric invariance by relig\_den hold?

\* Alpha goes from .72 among Muslims to .82 among Other non-Christian.

\* The real issue is "attend" among Muslims.

\* Orthodox:  $(3 * .48) / [1 + (2 * .48)] = .73$ 

polychoric imprelig attend pray [aw=COEFFIN] if relig\_den==0

\* Muslim:  $(3 * .46) / [1 + (2 * .46)] = .72$ 

polychoric imprelig attend pray [aw=COEFFIN] if relig\_den==1

\* Catholic:  $(3 * .54) / [1 + (2 * .54)] = .78$ 

polychoric imprelig attend pray  $\text{law} = \text{COEFFIN1}$  if relig den $==2$ 

\* Other Christian:  $(3 * .55) / [1 + (2 * .55)] = .79$ 

polychoric imprelig attend pray [aw=COEFFIN] if relig\_den==3

\* Other non-Christian:  $(3 * .61) / [1 + (2 * .61)] = .82$ 

polychoric imprelig attend pray [aw=COEFFIN] if relig\_den==4

**\*\*\*\*\*\*\*\*\*\*\*\*\*\*\*\*\*\*\*\*\*\*\*\*\*\*\*\*\*\*\*\*\*\*\***

#### **\*\* INDEP. VAR2: COUNTRY OF BIRTH \*\***

**\*\*\*\*\*\*\*\*\*\*\*\*\*\*\*\*\*\*\*\*\*\*\*\*\*\*\*\*\*\*\*\*\*\*\***

recode STATO\_NAS /\*

\*/ (100 202 203 206 212 214 215 216 219 220 221 223 225 226 227 229 231 232 234 236 239 240 241 246 326 454 509 536 701 719 987 988=0 "EU15+HD")/\*

\*/ (503 505 506 507 513 514 515 516 517 518 519 523 524 525 527 529 530 532 533 534 602 605 606 612 614 616 617 618 619 985 986 989=1 "Latin")/\*

\*/ (201 209 233 235 243 244 245 247 248 249 250 251 252 253 254 255 256 257 270 271 272=2 "East-Europe")/\*

\*/ (305 306 307 309 310 311 314 319 320 323 330 331 336 338 339 340 341 342 346 349 353 356 357 361 362 363 364 703 708 712 713 715 720 721 725 727 730 731 732 983 984=3 "Asia")/\*

\*/ (301 302 304 315 322 324 327 332 333 334 335 337 343 344 345 348 351 354 358 359 360 401 419 431 435 436 437 442 453 455 460=4 "MENA")/\*

\*/ (402 404 406 408 409 410 411 413 414 415 417 418 420 421 422 423 424 425 426 427 428 429 430 432 434 438 440 441 443 446 448 449 450 451 456 457 458 461 463 464 465 466 467=5 "Other Africa")/\*

\*/ (604 608 609 615=6 "Andeans") (998 999=.), gen(countryb)

la var countryb "Country of birth"

recode countryb (0=1 "EU15+HD") (1 6=2 "Latin") (2=0 "East-Europe") (3=3 "Asia") (4=4 "MENA") (5=5 "Other Africa"), gen(countryb2)

\* countryb - Muslims

```
recode countryb (2=0 "East-Europe") (4=1 "MENA") (3=2 "Asia") (5=3 "Africa") (0 1 6=.), 
gen(countryM)
```
\* countryb - Catholic

recode countryb (0=0 "EU15+HD") (1 6=1 "Latin") (2=2 "East-Europe") (3=3 "Asia") (5=4 "Other Africa")  $(4=.)$ , gen(countryC)

\* countryb - Other Christian

recode countryb (0 1 6=0 "HD+Latin") (2=1 "East-Europe") (3 4 5=2 "Other"), gen(countryOC)

\* countryb - none/missing

recode countryb (0 1 6=0 "HD+Latin") (2=1 "East-Europe") (3 4 5=2 "Other"), gen(countryNM)

gen relig\_country=.

\* MUSLIMS

replace relig\_country=0 if relig\_den==1  $\&$  countryM==1

replace relig\_country=1 if relig\_den==1  $\&$  countryM==2

replace relig\_country=2 if relig\_den==1  $\&$  countryM==0

replace relig\_country=3 if relig\_den==1  $\&$  countryM==3

\* OTHER NON-CHRISTIAN

replace relig\_country=4 if relig\_den==4

\* ORTHODOX

replace relig country=5 if relig  $den==0$ 

\* CATHOLIC

replace relig\_country=6 if relig\_den==2  $\&$  countryC==0

replace relig\_country=7 if relig\_den==2  $\&$  countryC==1

replace relig\_country=8 if relig\_den==2  $\&$  countryC==2

replace relig\_country=9 if relig\_den==2  $\&$  countryC==3

replace relig country=10 if relig den==2  $\&$  countryC==4

\* OTHER CHRISTIAN

replace relig country=11 if relig den==3 & countryOC==0

replace relig\_country=12 if relig\_den==3  $\&$  countryOC==1

replace relig\_country=13 if relig\_den==3  $\&$  countryOC==2

\* NONE/MISSING

replace relig\_country=14 if (relig\_den==5 | relig\_den==6) & countryNM==0

replace relig country=15 if (relig den==5 | relig den==6) & countryNM==1

```
replace relig country=16 if (relig den==5 | relig den==6) & countryNM==2
```
label define relig\_country/\*

\*/ 0 "Muslim\_MENA" 1 "Muslim\_Asia" 2 "Muslim\_East" 3 "Muslim\_Africa"/\*

\*/ 4 "OthNC"/\*

```
*/ 5 "Orth"/*
```
\*/6 "Cath\_EU15+HD" 7 "Cath\_Latin" 8 "Cath\_East" 9 "Cath\_Asia" 10 "Cath\_Africa"/\*

\*/ 11 "OthC\_HD+Latin" 12 "OthC\_East" 13 "OthC\_Other"/\*

\*/ 14 "NM\_HD+Latin" 15 "NM\_East" 16 "NM\_Other"

la val relig\_country relig\_country

\*\*\*\*\*\*\*\*\*\*\*\*\*\*\*\*\*\*\*\*\*\*\*

**\*\* Control variables \*\*** 

\*\*\*\*\*\*\*\*\*\*\*\*\*\*\*\*\*\*\*\*\*\*\*

\*\* Age at first arrival

gen age\_origin=ETA\_ARR if ETA\_PRIM==. | ETA\_PRIM==99 replace age\_origin=ETA\_PRIM if ETA\_PRIM!=. & ETA\_PRIM!=99

\*\* Years since migration (first arrival)

\* Based on year (and not age) > Prefer this since year of interview is more straightforward

rename PM\_AS1Costr year\_last

rename PM\_PS2Costr year\_first

gen year\_origin=year\_last if year\_first==. | year\_first==9998

replace year\_origin=year\_first if year\_first!=. & year\_first!=9998

gen YSM=ANNO INT-year origin

**\*\* HIGHEST LEVEL OF EDUC** 

recode TIT\_STUD (0/1=0 "Primary") (2=1 "Low-sec") (3/5=2 "Upper secondary") (6/7=3 "Tertiary"), gen(edu4)

label var edu4 "Educational level"

\* tab TIT\_STUD edu4

\*\* LANGUAGE SKILLS

 $*$  recode INT LI1 (3=2)

clonevar lang\_origin=INT\_LI1

#### \*\* REASON FOR MIGRATING

gen econmig=0

replace econmig=1 if PM\_MIG1Cost\_1==1 | PM\_MIG1Cost\_2==2

gen family=0

```
replace family=1 if PM_MIG1Cost_4==4
```
/\*

```
gen refugee=0
```
replace refugee=1 if PM\_MIG1Cost\_7==7 | PM\_MIG1Cost\_8==8

gen other=0

```
replace other=1 if PM_MIG1Cost_3==3 | PM_MIG1Cost_5==5 | PM_MIG1Cost_6==6 |
PM_MIG1Cost_9==9 | PM_MIG1Cost_10==10 | PM_MIG1Cost_11==11
```
\*/

**\*\*\*\*\*\*\*\*\*\*\*\*\*\*\*\*\*\*\*\*\*\*\*\*\*\*\*\***

**\*\*** Intervenient variables \*\*

\*\*\*\*\*\*\*\*\*\*\*\*\*\*\*\*\*\*\*\*\*\*\*\*\*\*\*\*\*

**\*\* GENDER ATTITUDES** 

tab1 FAM OPI1A FAM OPI1ABIS FAM OPI1C FAM OPI1F FAM OPI1B FAM OPI1CD

fre FAM OPI1A

recode FAM OPI1A FAM OPI1ABIS FAM OPI1C FAM OPI1F FAM OPI1B FAM OPI1CD  $(8=.)$ 

\* Reverse pole "FAM\_OPI1A" "FAM\_OPI1ABIS" "FAM\_OPI1C" "FAM\_OPI1F" (traditional)

recode FAM OPI1A FAM OPI1ABIS FAM OPI1C FAM OPI1F  $(1=4)$   $(2=3)$   $(3=2)$   $(4=1)$ 

polychoric FAM OPI1A FAM OPI1ABIS FAM OPI1C FAM OPI1F FAM OPI1B FAM OPI1CD [aw=COEFFIN]

 $di\ r(N)$ 

tabstat FAM\_OPI1A FAM\_OPI1ABIS FAM\_OPI1C FAM\_OPI1F FAM\_OPI1B FAM\_OPI1CD  $if/*$ 

\*/FAM OPIIA!= & FAM OPIIABIS!= & FAM OPIIC!= & FAM OPIIF!= & FAM\_OPI1B!=. & FAM\_OPI1CD!=. [aw=COEFFIN], stat(mean) save

tabstatmat mean

tabstat FAM OPI1A FAM OPI1ABIS FAM OPI1C FAM OPI1F FAM OPI1B FAM OPI1CD  $if/*$ 

\*/FAM OPI1A!= & FAM OPI1ABIS!= & FAM OPI1C!= & FAM OPI1F!= & FAM\_OPI1B!=. & FAM\_OPI1CD!=. [aw=COEFFIN], stat(sd) save

tabstatmat sd

matrix  $C = (1.000, 0.75660069, 0.59213562, 0.43386574, 0.19665167, 0.30301828.$ 

 $*/1.000, 0.64264088, 0.4856583, 0.3456878, 0.41208127.$ /\*

 $*$ / 1.000, 0.52874596, 0.29985028, 0.28667174,/ $*$ 

 $*$ / 1.000, 0.20130431, 0.18599171,/\*

\*/ 1.000, 0.42683126,/\*

\*/ 1.000)

## factormat C, n(8125) shape(upper) factor(2) sds(sd) means(mean) names(FAM\_OPI1A FAM\_OPI1ABIS FAM\_OPI1C FAM\_OPI1F FAM\_OPI1B FAM\_OPI1CD) pcf

rotate, promax

\* Correlation is .36

estat common

predict gendatt1 gendatt2

\* SIA gendatt1: di  $(4 * .57) / [1 + (3 * .57)] = .84$ 

\* SIA gendatt2: di  $(2 * .43) / [1 + (1 * .43)] = .60$ 

### \*\* MARITAL STATUS

recode SG22 (1 3 4 5 6=0 "No") (2=1 "Yes"), gen(married)

### \*\* COHABITING CHILDREN

recode FAM8 (1=1 "Yes") (2=0 "No"), gen(children)

gen children\_alive=FAM9

replace children\_alive=0 if children==0

gen noncoh\_children=FAM17

replace noncoh\_children=0 if FAM16==2 | children==0

gen children\_home=children\_alive-noncoh\_children

recode children\_home  $(0=0)$   $(1=1)$   $(2=2)$   $(3/8=3)$ 

**\*\*\*\*\*\*\*\*\*\*\*\*\*\*\*\*\*\*\*\*\*\*\*\*\***

#### **\*\* Descriptives – ILFS \*\***

**\*\*\*\*\*\*\*\*\*\*\*\*\*\*\*\*\*\*\*\*\*\*\*\*\***

## **WARNING: THE FIRST PART OF THESE "DESCRPTIVES" (TAB. 1 IN THE PAPER) ARE NOT BASED ON THE "CISCS" SURVEY BUT ON THE ITALIAN LABOUR FORCE SURVEY (ILFS 2011-2012).**

\* Descriptives from ILFS 2011-2012

/\*

use RCFL\_2011, clear

append using RCFL\_2012

recode nasses/\*

\*/ (202 203 206 212/232 234 236 239 240 241 246 326 334 509 536 701 719=1 "EU15+HD") /\*

\*/ (201=2 "Albania") /\*

\*/ (250/253 270 271 272=3 "Ex-Yugo") /\*

\*/ (209 233 235 243 244 245 247 248 249 254/257=4 "Other East-Europe") /\*

\*/ (301 302 315 324 327 332 333 335 337 344 345 348 351 354 358 359 360 401 419 415 431 435 436 437 442 453 455 460 466=5 "MENA") /\*

\*/ (402/413 418 420/426 428 430 432 438 440 441 443/451 454 456 457 458 461 463 464 465=6 "Other Africa") /\*

\*/ (305=7 "Bangladesh") /\*

\*/ (330=8 "India") /\*

\*/ (306 307 310 311 314 319 320 323 331 336 340 341 342 346 349 353 356 357 361 362 363 364 703 731=9 "Other Asia") /\*

 $*/(513/530602/619=10$  "C/S America"), gen(areab11)

replace areab11=0 if  $sg13 == 1$ 

recode areab11 (0=0 "native-ita") (1=1 "EU15+HD") (2/4=2 "East-Europe") (5=3 "MENA") (6=4 "Other Africa") (7/9=5 "Asia") (10=6 "Latin"), gen(areab7)

keep if etam $>17$  & etam $<$ 66

gen yearb=anno-etam

rename sg18b year\_arrival

destring year\_arrival, replace

replace year\_arrival=. if year\_arrival==997

gen age\_origin=year\_arrival-yearb

drop if (age\_origin<15 | age\_origin>60) & areab11!=0

gen unemp=0 if cond3==1 replace unemp=1 if cond3==2

gen active=0 if cond3==3 replace active=1 if cond3==1 | cond3==2

recode sg11 (1=0) (2=1), gen(female)

tab areab11 [aw=coef] if female==0  $\&$  areab11!=0 tab areab7 unemp [aw=coef] if female==0, row nofreq tab areab11 unemp [aw=coef] if female==0, row nofreq tab areab7 active [aw=coef] if female==0, row nofreq

tab areab11 active [aw=coef] if female==0, row nofreq tab areab11 [aw=coef] if female==1  $\&$  areab11!=0 tab areab7 unemp [aw=coef] if female==1, row nofreq tab areab11 unemp [aw=coef] if female==1, row nofreq tab areab7 active [aw=coef] if female==1, row nofreq tab areab11 active [aw=coef] if female==1, row nofreq  $*$ 

# \*\* Descriptives - CSICS (TABLES 2 AND 3 IN THE PAPER) \*\*

#### 

tab edu4, gen(educa)

tab lang\_origin, gen(langor)

tab work\_now, gen(workn)

est clear

bys relig\_den: eststo: estpost sum ///

work or work it workn<sup>\*</sup> educa<sup>\*</sup> age origin family econmig langor<sup>\*</sup> YSM [aw=COEFFIN]

esttab using "\$results\desc.rtf", cells("mean(fmt(2))sd(par fmt(2))") wide label nodepvar replace nogaps

#### \* RELIGIOSITY

tab attend, gen(atte)

tab pray, gen(pra)

est clear

bys relig\_den: eststo: estpost sum ///

relig imprelig atte\* pra\* [aw=COEFFIN] if relig!=.

esttab using "\$results\desc1.rtf", cells("mean(fmt(2))sd(par fmt(2))") wide label nodepvar replace nogaps

### \* INTERVENIENT VARs

tab children home, gen(chome)

est clear

bys relig den: eststo: estpost sum ///

gendatt1 gendatt2 married chome\* [aw=COEFFIN] if relig!=.  $\&$  gendatt1!=.

est tab using "\$results\desc2.rtf", cells("mean(fmt(2))sd(par fmt(2))") wide label nodepy ar replace nogaps

## \* FOR TABLE 3 IN THE PAPER

recode relig\_den  $(6=5)$ , gen(relig\_den2)

tab relig\_den2 countryb2, row col

\*\*\*\*\*\*\*\*\*\*\*\*\*\*\*\*\*\*\*\*\*\*\*

## **\*\* REGRESSION MODELS \*\***

\*\*\*\*\*\*\*\*\*\*\*\*\*\*\*\*\*\*\*\*\*\*\*

## **\*\* H1: EFFECT OF RELIGIOUS DENOMINATION \*\***

## \* FOR TABLE 4 IN THE PAPER:

sum YSM age\_origin

gen YSMc=YSM-9.514369

gen age\_originc=age\_origin-30.01632

gen weight=COEFFIN/100000000

save "\$data\RIS\_relig.dta", replace

use "\$data\RIS\_relig.dta", clear

\* Without controlling for area of birth

biprobit (work or i.relig den edu4##c.age originc##c.age originc)/\*

\*/ (work\_it i.relig\_den c.YSMc##c.YSMc i.lang\_origin i.family i.econmig i.edu4 c.age\_originc##c.age\_originc) [pw=weight]

est store nocountryb

outreg2 [nocountryb] using "\$results\nocountryb.xls", label excel replace

\* margins relig\_den, predict(pmarg1)

\* margins relig\_den, predict(pmarg2)

\* Controlling for area of birth

biprobit (work or i.relig den i.countryb2 edu4##c.age originc##c.age originc)/\*

\*/ (work\_it i.relig\_den i.countryb2 c.YSMc##c.YSMc i.lang\_origin i.family i.econmig i.edu4 c.age originc##c.age originc) [pw=weight]

est store countryb

outreg2 [countryb] using "\$results\countryb.xls", label excel replace

\* margins relig\_den, predict(pmarg1)

\* margins relig\_den, predict(pmarg2)

## /\*

qui: reg work\_it i.relig\_den i.countryb2 c.YSMc##c.YSMc i.lang\_origin i.family i.econmig i.edu4 c.age\_originc##c.age\_originc [pw=weight]

margins relig\_den

vif

qui: reg work it i.relig\_den i.countryb2 c.YSMc##c.YSMc i.lang\_origin i.family i.econmig i.edu4 c.age\_originc##c.age\_originc

margins relig\_den

## **\* FOR FIGURE 1 IN THE PAPER**

\* Relig\_country

biprobit (work\_or i.relig\_country edu4##c.age\_originc##c.age\_originc)/\*

\*/ (work\_it i.relig\_country c.YSMc##c.YSMc i.lang\_origin i.family i.econmig i.edu4 c.age\_originc##c.age\_originc) [pw=weight]

\* est store relig\_country

\* outreg2 [relig\_country] using "\$results\relig\_country.xls", label excel replace

\* work\_or: .5155153

margins, predict(pmarg1)

margins relig\_country, predict(pmarg1) level(90)

\* work\_it: .7357822

margins, predict(pmarg2)

margins relig\_country, predict(pmarg2) level(90)

#### preserve

clear

input/\*

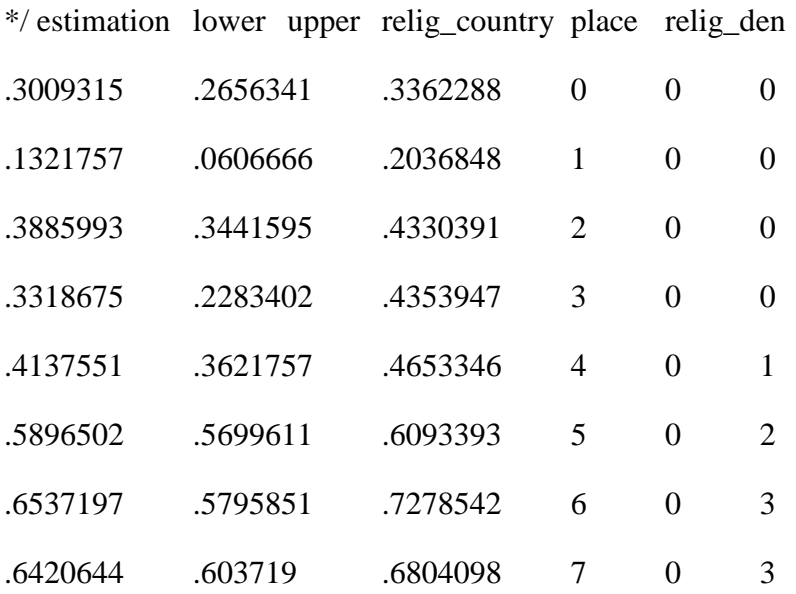

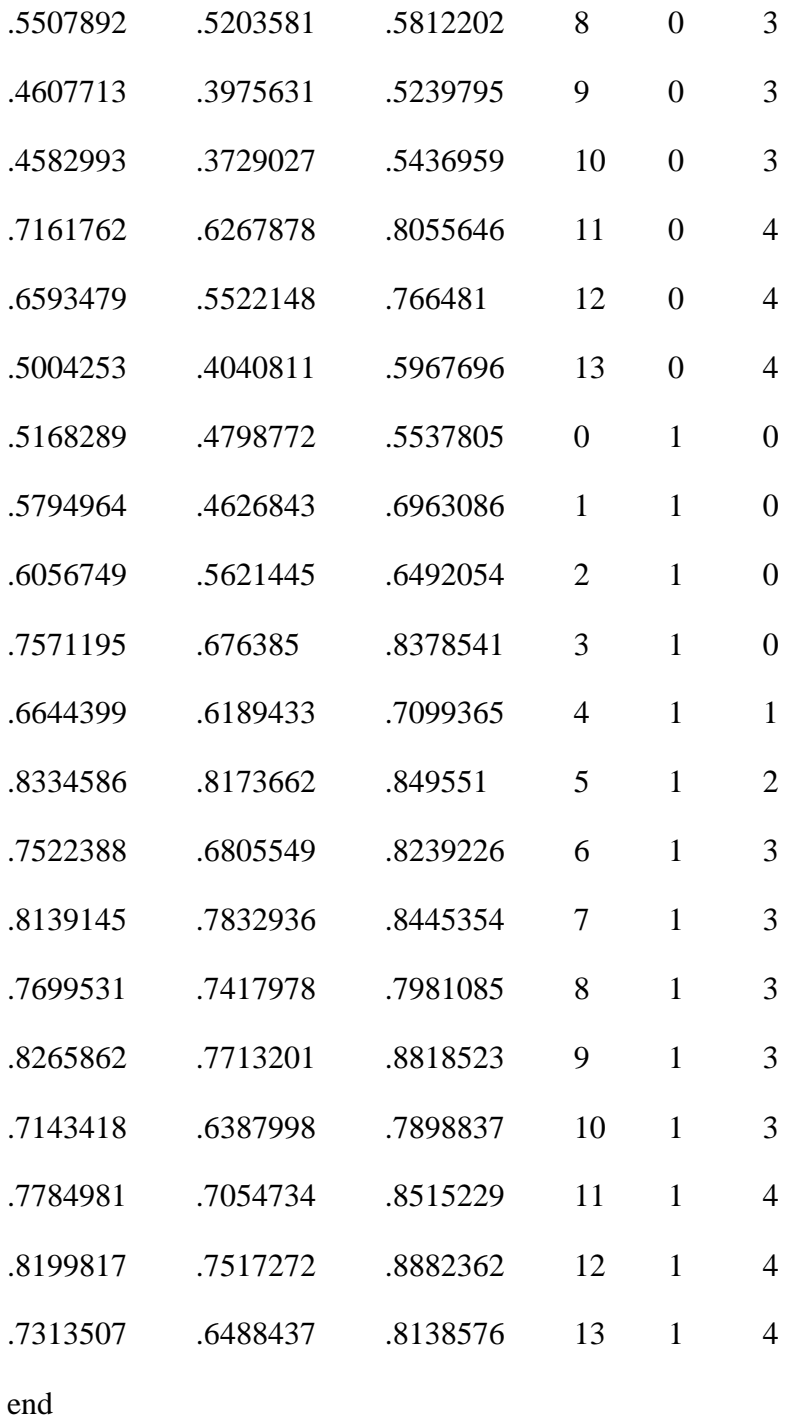

\* margins work\_or: .5155153; work\_it: .7357822 replace relig\_country=relig\_country+.5 if place==1 replace relig\_country=relig\_country+1 if relig\_den==1 replace relig\_country=relig\_country+2 if relig\_den==2 replace relig\_country=relig\_country+3 if relig\_den==3 replace relig\_country=relig\_country+4 if relig\_den==4 tw(bar estimation relig\_country if place==0) (rcap upper lower relig\_country if place==0)/\* \*/ (bar estimation relig\_country if place==1) (rcap upper lower relig\_country if place==1)/\*  $*,$  graphregion(c(white)) legend(row(1)) name(margins\_workRR, replace) scheme(s1mono) restore

## **\*\* H2: EFFECT OF RELIGIOSITY, by relig\_den \*\***

## **\* FOR FIGURE 2**

## \* MUSLIMS

biprobit (work\_or c.relig i.countryM edu4##c.age\_origin##c.age\_origin)/\*

\*/ (work\_it c.relig i.countryM c.YSM##c.YSM i.lang\_origin i.family i.econmig i.edu4 c.age origin##c.age origin)  $[pw=weight]$  if relig den==1

margins, dydx(relig) predict(pmarg1) level(95)

margins, dydx(relig) predict(pmarg2) level(95)

/\*

reg work it c.relig i.countryM c.YSM##c.YSM i.lang origin i.family i.econmig i.edu4 c.age\_origin##c.age\_origin [pw=weight] if relig\_den==1

vif

reg work\_it c.relig i.countryM c.YSM##c.YSM i.lang\_origin i.family i.econmig i.edu4 c.age\_origin##c.age\_origin if relig\_den==1

\*/

\* OTHER NON-CHRISTIAN

biprobit (work\_or c.relig edu4##c.age\_origin##c.age\_origin)/\*

\*/ (work\_it c.relig c.YSM##c.YSM i.lang\_origin i.family i.econmig i.edu4 c.age\_origin##c.age\_origin) [pw=weight] if relig\_den==4

margins,  $dvdx$ (relig) predict(pmarg1) level(95)

margins, dydx(relig) predict(pmarg2) level(95)

```
* ORTHODOX
```
biprobit (work\_or c.relig edu4##c.age\_origin##c.age\_origin)/\*

\*/ (work\_it c.relig c.YSM##c.YSM i.lang\_origin i.family i.econmig i.edu4 c.age origin##c.age origin) [pw=weight] if relig den==0

margins, dydx(relig) predict(pmarg1) level(95)

margins, dydx(relig) predict(pmarg2) level(95)

\* CATHOLIC

biprobit (work\_or c.relig i.countryC edu4##c.age\_origin##c.age\_origin)/\*

\*/ (work\_it c.relig i.countryC c.YSM##c.YSM i.lang\_origin i.family i.econmig i.edu4 c.age origin##c.age\_origin) [pw=weight] if relig\_den==2

margins, dydx(relig) predict(pmarg1) level(95)

margins, dydx(relig) predict(pmarg2) level(95)

```
* OTHER CHRISTIAN
```
biprobit (work\_or c.relig i.countryOC edu4##c.age\_origin##c.age\_origin)/\*

\*/ (work\_it c.relig i.countryOC c.YSM##c.YSM i.lang\_origin i.family i.econmig i.edu4 c.age\_origin##c.age\_origin) [pw=weight] if relig\_den==3

margins, dydx(relig) predict(pmarg1) level(95)

margins, dydx(relig) predict(pmarg2) level(95)

## /\* INTERACTION EFFECTS WOULD GIVE VERY SIMILAR RESULTS

biprobit (work\_or c.relig##relig\_den i.countryb2 edu4##c.age\_originc##c.age\_originc)/\*

\*/ (work\_it c.relig##relig\_den i.countryb2 c.YSMc##c.YSMc i.lang\_origin i.family i.econmig i.edu4 c.age\_originc##c.age\_originc) [pw=weight]

\*/

\* Graph for relig preserve clear input/\* \*/ estimation lower upper relig\_den place relig  $-0.058499$   $-0.0911611$   $-0.0258369$  00 0

- $-0.0844903$   $-0.1192335$   $-0.0497471$  0 1 0 -.0804212 -.1329147 -.0279277 1 0 1 -.064834 -.1143149 -.015353 1 1 1 .0150158 -.0087441 .0387757 2 0 2
- -.0086766 -.0262057 .0088525 2 1 2
- .0148088 -.0148745 .044492 3 0 3 .0054653 -.0201169 .0310475 3 1 3
- .0330817 -.0251533 .0913166 4 0 4

-.0175868 -.0561712 .0209976 4 1 4

end

replace relig\_den=relig\_den+.75 if place==1

replace relig\_den=relig\_den+1 if relig==1

replace relig\_den=relig\_den+2 if relig==2

replace relig\_den=relig\_den+3 if relig==3

replace relig\_den=relig\_den+4 if relig==4

tw(bar estimation relig den if place==0) (rcap upper lower relig den if place==0)/\*

 $*$  (bar estimation relig\_den if place==1) (rcap upper lower relig\_den if place==1)/ $*$ 

 $*,$  yline(0) graphregion(c(white)) legend(row(1)) name(religRR, replace) scheme(s1mono)

restore

## **\*\* H3: UNEMP/INACTIVITY AND THE ROLE OF GENDATT AND FAMILY VARIABLES \*\***

## **\* FOR TABLE 5**

\* Unemployment is defined more by area of birth than religion, while the opposite holds for inactivity.

mlogit work\_now c.relig i.relig\_den i.countryb2 c.YSM##c.YSM i.lang\_origin i.family i.econmig i.edu4 c.age##c.age [ $pw=weight$ ] if gendatt $1! =$ , base(2)

est store work\_now

outreg2 [work\_now] using "\$results\work\_now.xls", label excel replace

margins countryb2 relig\_den, predict(outcome(0)) level(90)

margins countryb2 relig\_den, predict(outcome(1)) level(90)

```
margins, dydx(relig) predict(outcome(0)) level(95)
```
mlogit work\_now i.children\_home i.married gendatt1 gendatt2 relig i.relig\_den i.countryb2 c.YSM##c.YSM i.lang\_origin i.family i.econmig i.edu4 c.age##c.age [pw=weight] if gendatt1!=., base(2)

est store worknow\_int

outreg2 [worknow\_int] using "\$results\worknow\_int.xls", label excel replace

```
margins countryb2 relig den, predict(outcome(0)) level(90)
```

```
margins countryb2 relig_den, predict(outcome(1)) level(90)
```

```
margins, dydx(relig) predict(outcome(0)) level(95)
```
/\*

mlogit work now relig i.countryM c.YSM##c.YSM i.lang origin i.family i.econmig i.edu4 c.age##c.age [pw=weight] if gendatt1!=. & relig\_den==1, base(2)

margins, dydx(relig) predict(outcome(0)) level(90)

mlogit work now relig gendatt1 gendatt2 i.married i.children home i.countryM c.YSM##c.YSM i.lang\_origin i.family i.econmig i.edu4 c.age##c.age [pw=weight] if gendatt1!=. & relig\_den==1, base(2)

```
margins, dydx(relig) predict(outcome(0)) level(90)
```
\*/

```
*********************************************************************
```
## **\* ROBUSTNESS: how religiosity responds to YSM (note 8 in the paper) \***

**\*\*\*\*\*\*\*\*\*\*\*\*\*\*\*\*\*\*\*\*\*\*\*\*\*\*\*\*\*\*\*\*\*\*\*\*\*\*\*\*\*\*\*\*\*\*\*\*\*\*\*\*\*\*\*\*\*\*\*\*\*\*\*\*\*\*\*\*\***

/\*

reg relig i.relig\_country i.edu4 c.age\_origin##c.age\_origin c.YSM##c.YSM [pw=weight]

sum age\_origin YSM if e(sample), detail margins, at (age\_origin==(15(5)60)) level(90) marginsplot, graphregion(c(white)) margins,  $at(YSM==(0(1)20))$  level(90) marginsplot, graphregion(c(white)) \*/